## <span id="page-0-0"></span>**Авторизация пользователя приложения Assist SoftPOS**

При запуске приложения Assist SoftPOS зарегистрированному ранее пользователю необходимо подтвердить свои права на проведение оплат с помощью приложения. Для этого предлагается использовать отпечаток пальца.

При неудачном распознавании отпечатка пальца появится соответствующее системное сообщение.

Допустимо не более 5 неудачных попыток авторизации по отпечатку пальца.

При успешной регистрации приложение готово к работе:

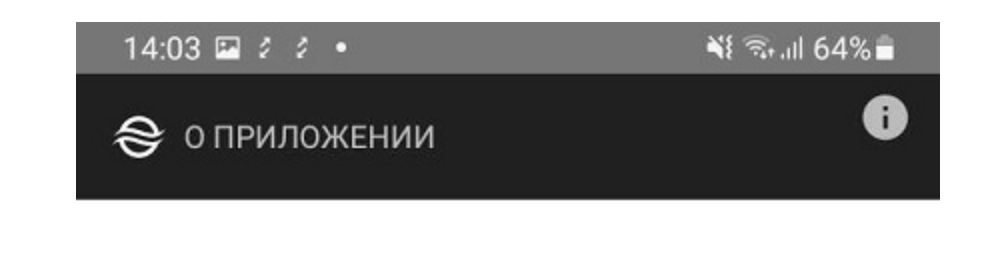

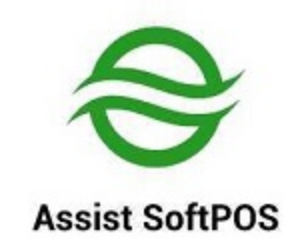

Приложение Assist SoftPOS для приема NFC карт.

## ПРОВЕРИТЬ ПРИЛОЖЕНИЕ

Россия Версия: 2.4.291-qa Сборка: 29.10.2021 16:09:19

 $111$ 

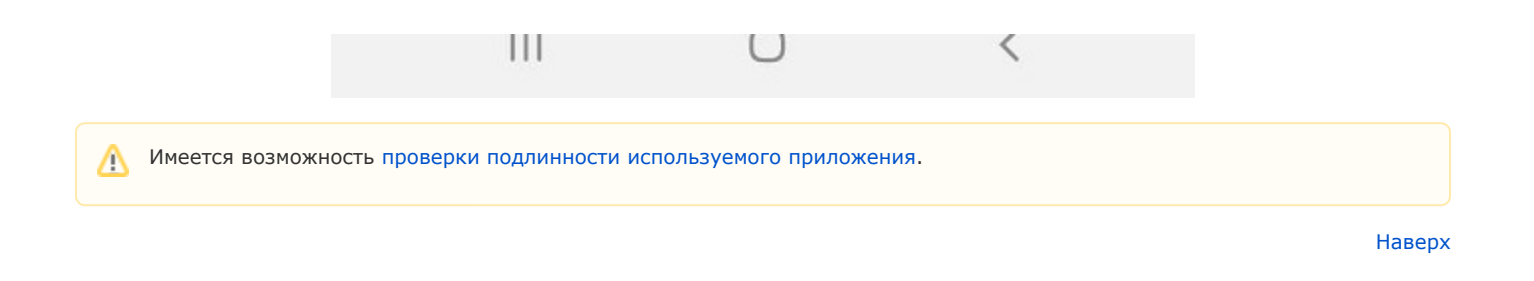